### **Компания «КОРЗИЛЛА»**

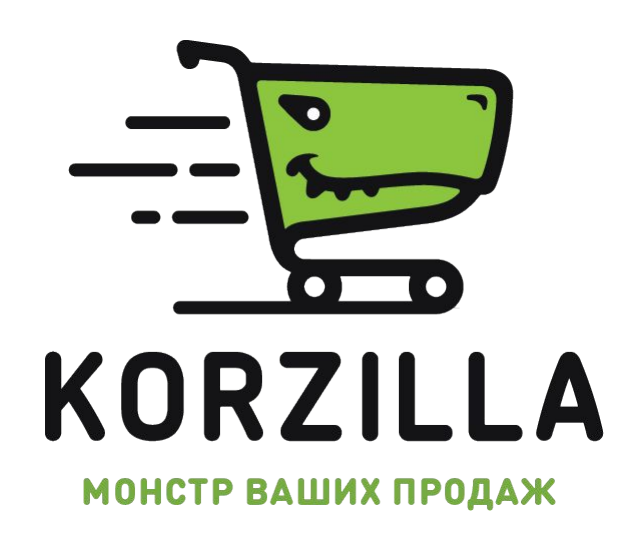

**День 2**

### **План**

- **1. Определения HTML + CSS**
- **2. Знакомоство с кодом**
- **3. Структура HTML страницы**
- **4. Примеры HTML + CSS**
- **5. Фреймворки CSS**
- **6. Самообучение**

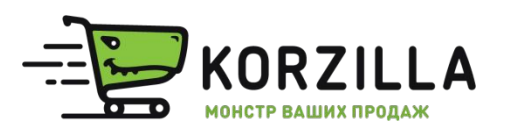

### **Редакторы**

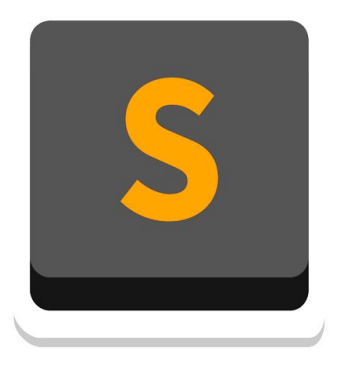

### **Sublime Text 3 FULL**

Платная Бесплатная

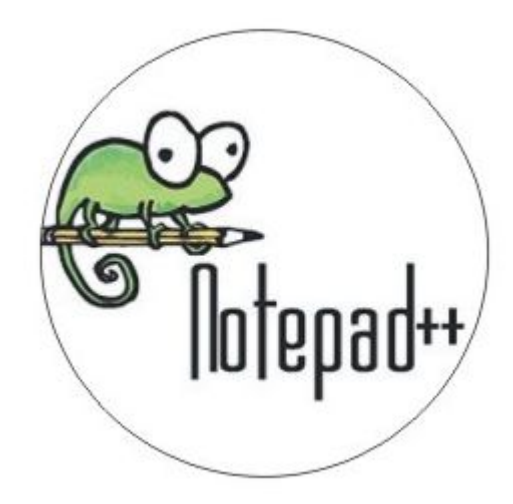

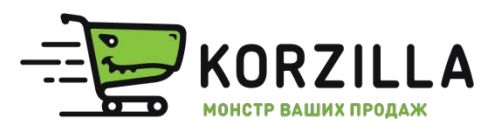

# **Определение HTML**

**HTML** — стандартизированный язык разметки документов во Всемирной паутине. Большинство веб-страниц содержат описание разметки на языке HTML (или XHTML). Язык HTML интерпретируется браузерами; полученный в результате интерпретации форматированный текст отображается на экране монитора компьютера или мобильного устройства.

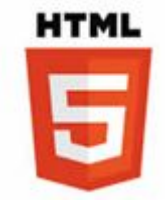

Актуальная версия — <u>HTML 5.1</u>

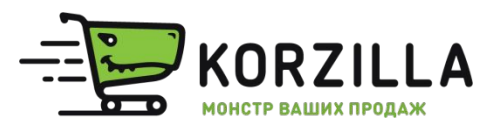

# **Определение CSS**

**CSS** (Cascading Style Sheets — каскадные таблицы стилей) — формальный язык описания внешнего вида документа, написанного с использованием языка разметки (HTML).

Преимущественно используется как средство описания, оформления внешнего вида веб-страниц

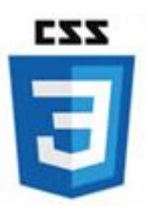

Актуальная версия - CSS 3

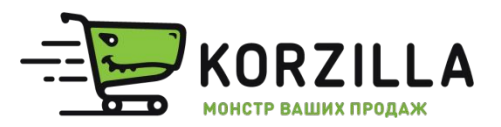

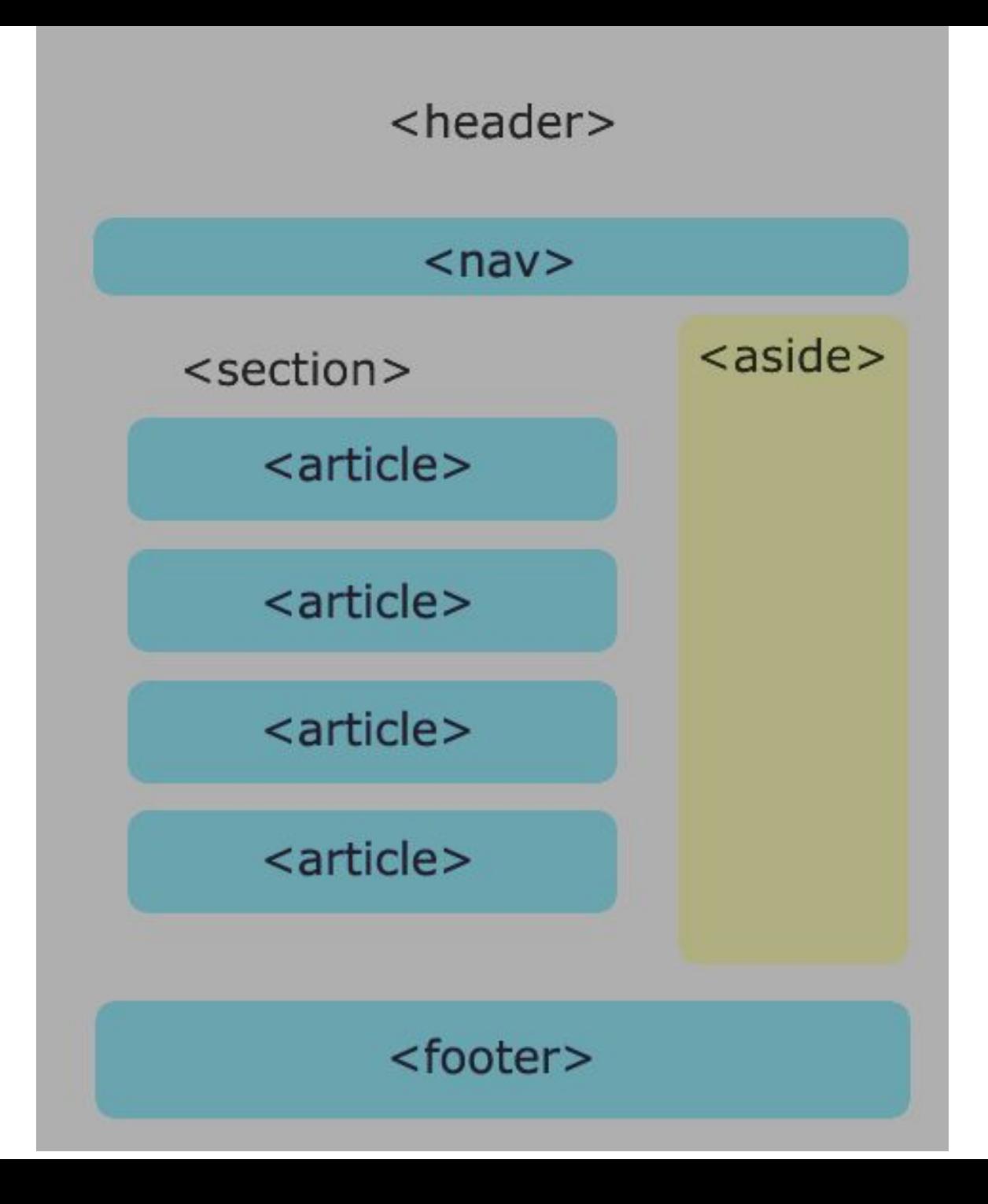

### **Элементы HTML**

- 1. Гиперссылки
- 2. Текстовые блоки
- 3. Форматирование текста
- 4. Списки
- 5. Изображения
- 6. Таблицы
- 7. Формы

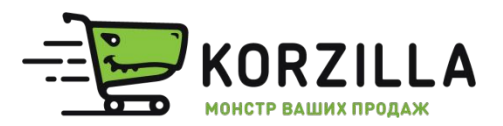

### Название сайта

Слоган  $(8552)$  12-34-56

- Первая ссылка меню
- Вторая ссылка меню

### Заголовок первой статьи

Абзац первой статьи

### Заголовок второй статьи

Абзац второй статьи

Поиск по сайту

Найти

Курсы валют

Доллар Евро

60,41 68,95

Copuright 2017

Создание сайта - Вася Пупкин

## **Подключение стилей (CSS)**

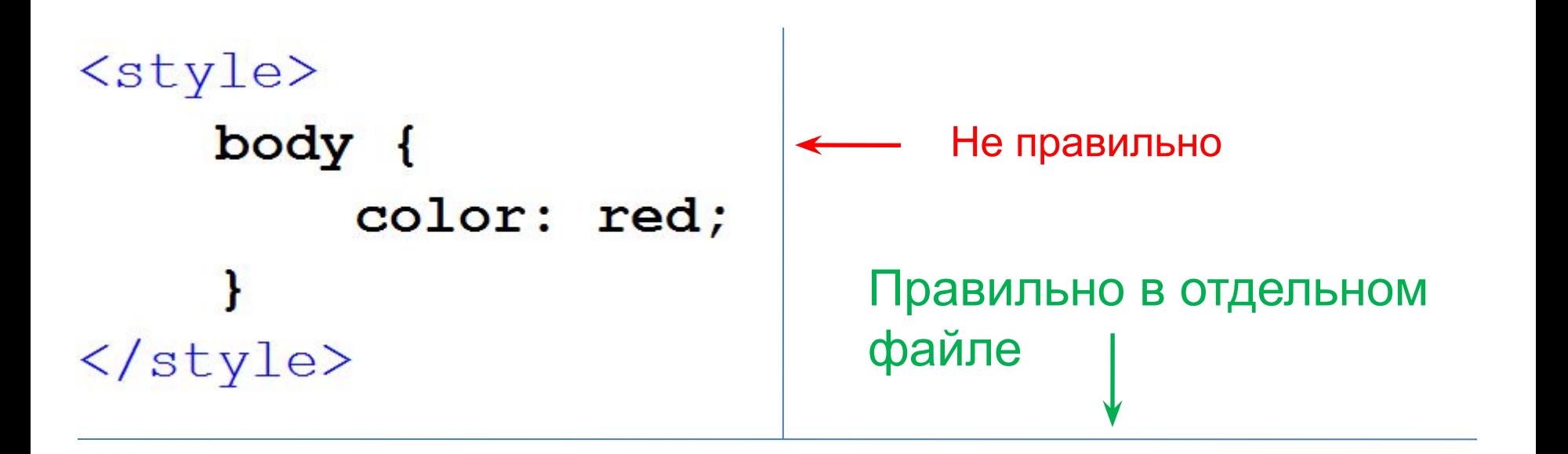

### <link rel="stylesheet" href="nyTb/style.css">

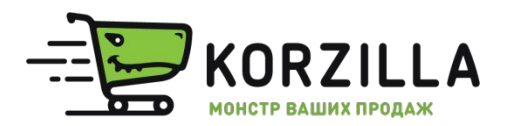

### **Обращение к элементам HTML**

- 1. Обращение по имени ТЭГа
- header  $\{\ldots\}$
- 2. Обращение по имени класса
- .table kurs {...}

3. Обращение по ID

 $# copyright$   ${...}$ 

### Название сайта

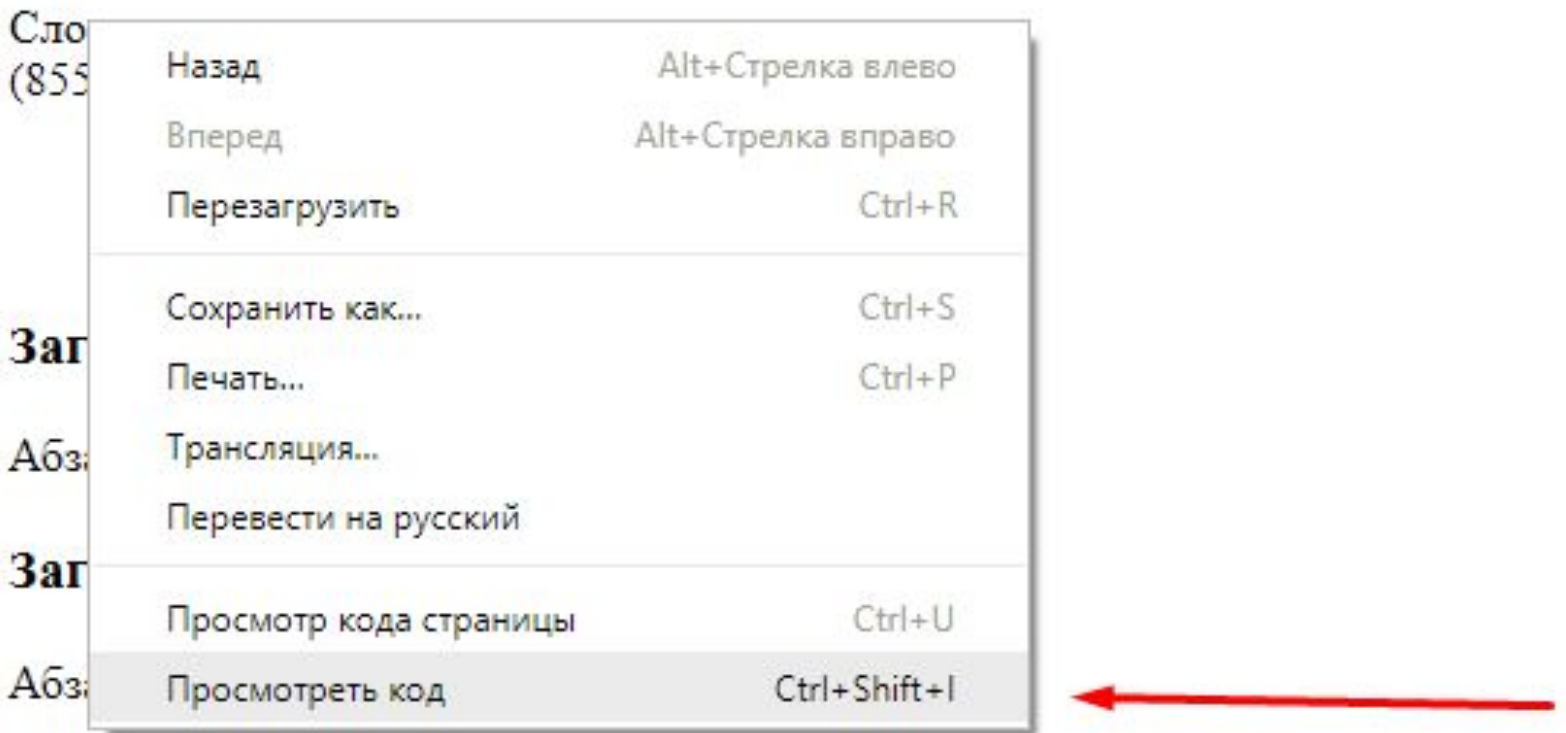

Содержимое aside

Copuright 2017

Создание сайта - Вася Пупкин

### Название сайта

Слоган (8552) 12-34-56

- Первая ссылка меню  $\bullet$
- Вторая ссылка меню

#### Заголовок первой статьи

Абзац первой статьи

#### Заголовок второй статьи

#### Абзац второй статьи

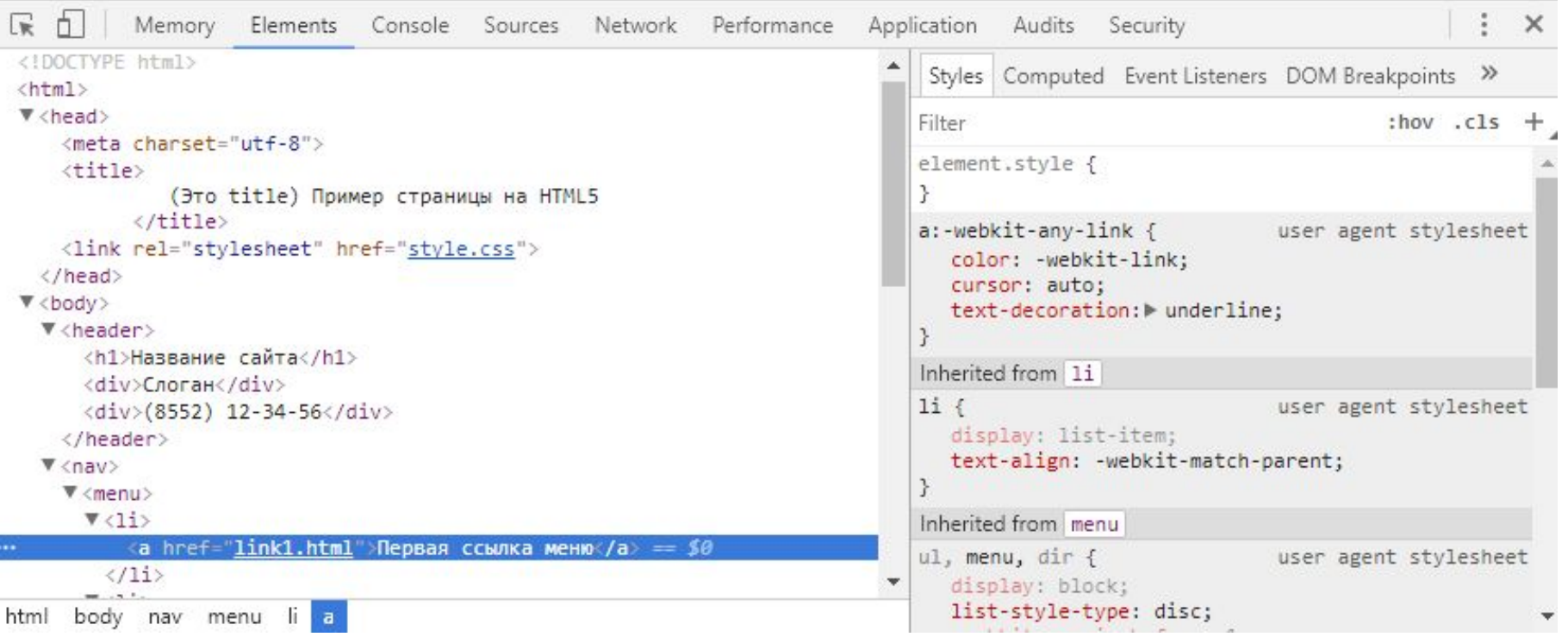

### **Примеры оформления CSS:**

# **https://jsfiddle.net/xm9nvs30/**

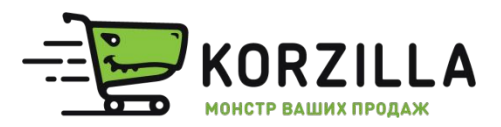

### **Фреймворки CSS**

**Например:**

**Bootstrap** — библиотека, созданная разработчиками Twitter

### Плюсы:

- Более быстрая разработка.
- Кроссбраузерность.

### Минусы:

- Библиотеки бывают сильно «раздуты»
- Дизайн будет зависеть от css-библиотеки.

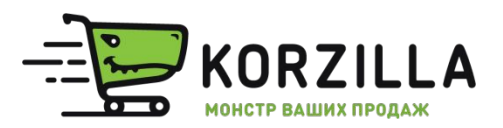

### **Самостоятельное изучение HTML + CSS**

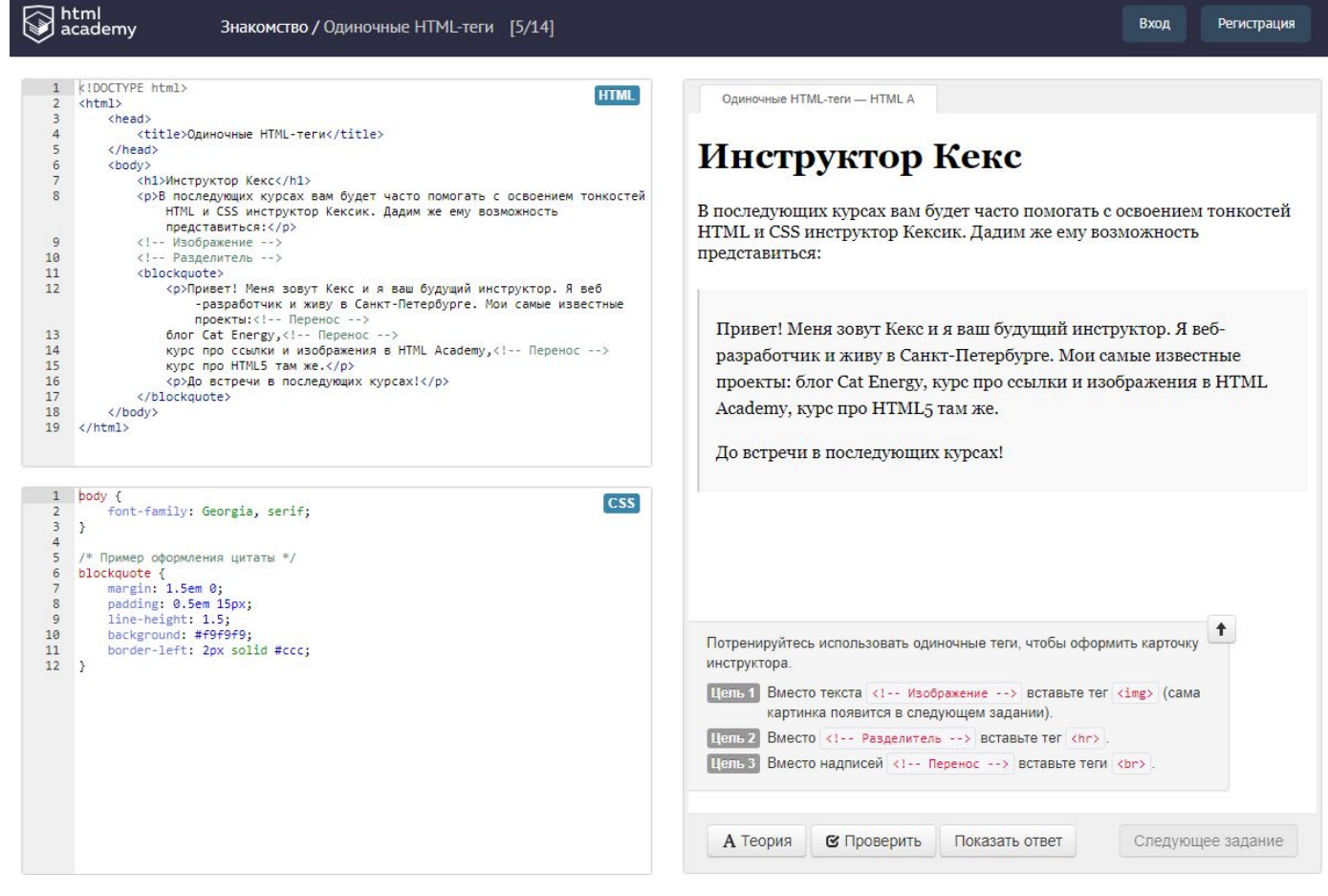

# **htmlacademy.ru**

## Спасибо.

# Вопросы?

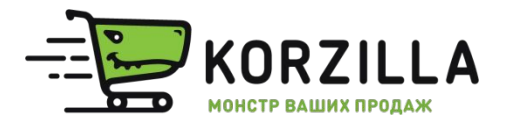